Утверждаю Утверждаю<br>Директор МБОУ ООШ № 21 Им. И.Е. Яковченко

**MEHIO** 28 centralpa 2022 год

## **3ABTPAK**

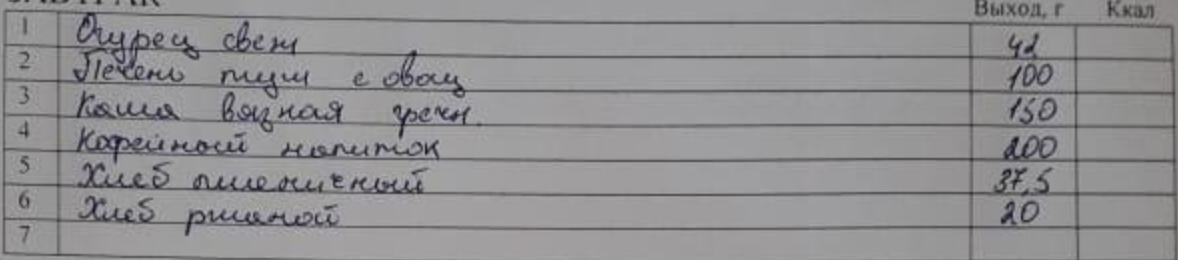

## **OEE II**

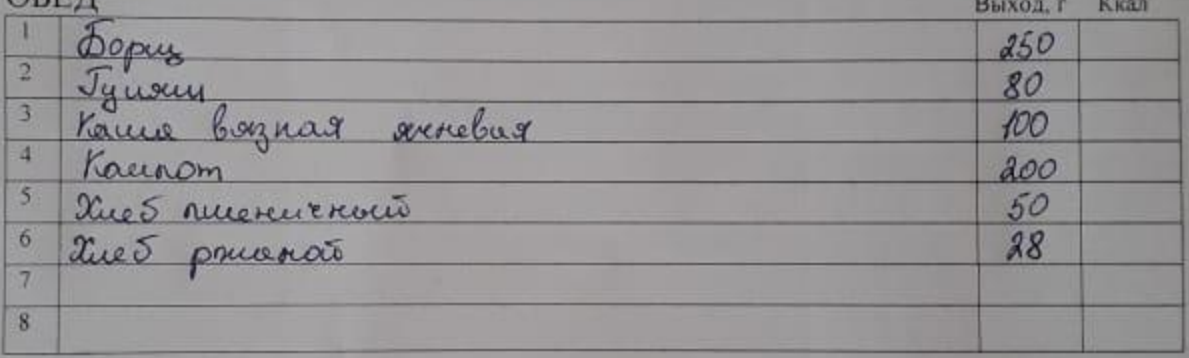

 $C$ TOHMOCTB  $68p$   $91k$ 

Повар  $H$ 

Г.М. Половец